МУНИЦИПАЛЬНОЕ АВТОНОМНОЕ УЧРЕЖДЕНИЕ ДОПОЛНИТЕЛЬНОГО ОБРАЗОВАНИЯ ГОРОДА НАБЕРЕЖНЫЕ ЧЕЛНЫ «ДЕТСКАЯ ШКОЛА ИСКУССТВ №6 «ДА-ДА» (АРХИТЕКТУРНО-ДИЗАЙНЕРСКОГО ПРОФИЛЯ)»

Принята на заседании педагогического совета Протокол №1 от 29 августа 2023 года

«Утверждаю» Директор МАУДО «Детская школа искусств №6 «ДА-ДА» Гасперт Елена Петровна Приказ №77 от 29 августа 2023 года

## РАБОЧАЯ ПРОГРАММА «РИСУНОК»

Направленность: художественная Возраст учащихся: 15-16 лет Для группы: 1П-К

Автор-составитель: Лукашевич Валерий Николаевич преподаватель высшей квалификационной категории

2023 год

Результатом освоения программы «Рисунок» является приобретение учащимися следующих знаний, умений и навыков:

- знать типы линий;  $\overline{\phantom{0}}$
- создавать линейно-конструктивные изображения различных объектов;  $\overline{\phantom{0}}$
- владеть графическими приемами построения предметных комбинаций;
- уметь передавать объемные изображения на плоскости.

## 2. Содержание курса «Рисунок» (подготовительное отделение - 1П-К)

## на 2023/2024 учебный год

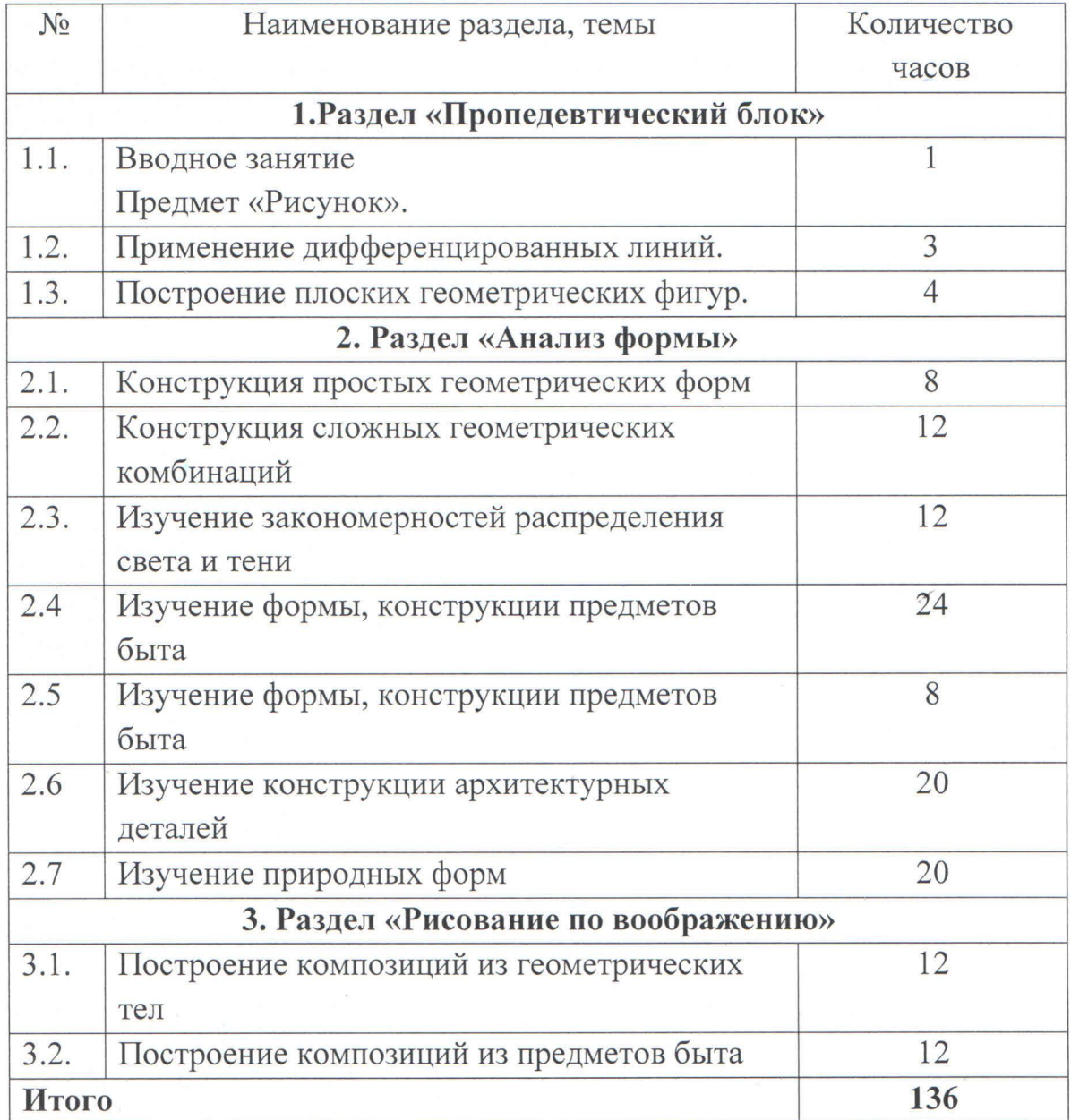

## 3. Календарно-тематическое планирование по курсу «Рисунок» на 2023/2024 учебный год группа 1П-К

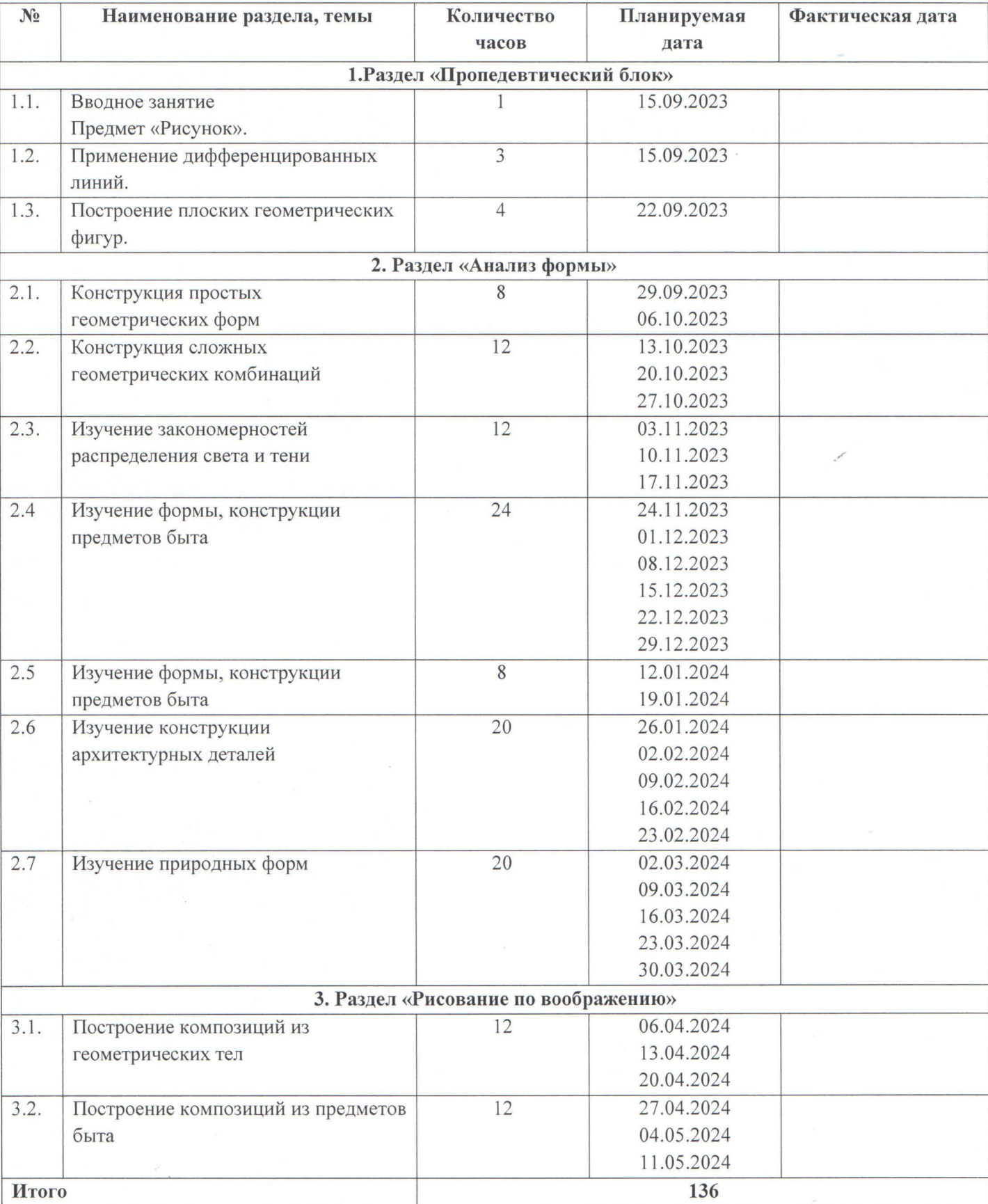